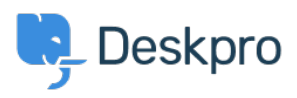

[Knowledge base](https://support.deskpro.com/it/kb) > [Deskpro Legacy](https://support.deskpro.com/it/kb/deskpro-legacy) > [I'm having trouble deleting a table from a ticket reply](https://support.deskpro.com/it/kb/articles/i-m-having-trouble-deleting-a-table-from-a-ticket-reply)

## I'm having trouble deleting a table from a ticket reply

Ben Henley - 2023-08-16 - [Commenti \(0\)](#page--1-0) - [Deskpro Legacy](https://support.deskpro.com/it/kb/deskpro-legacy)

## **Question:**

I pasted an HTML table into a ticket reply. When I try to delete it, the contents of the table are deleted, but the empty table remains. How do I get rid of it?

## **Answer:**

This is a limitation of the ticket reply editor. To remove the table completely, view the HTML source code for the reply using this control:

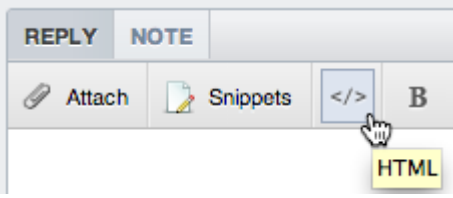

You will see a <table> tag in the HTML. Delete it and everything following up to and including the closing </table> tag.

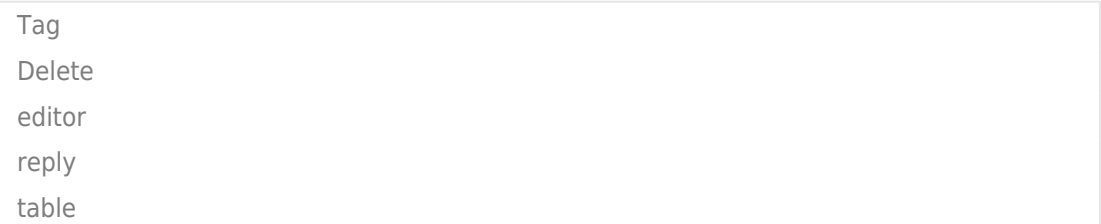